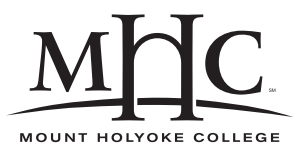

Computer Science 324 Computer Architecture Mount Holyoke College Fall 2007

# **Topic Notes: Bits and Bytes and Numbers**

# **Number Systems**

Much of this is review, given the 221 prerequisite.

Question: how high can you count on one finger?

That finger can either be up or down, so you can count 0,1 and that's it.

(Computer scientists always start counting at 0, so you should get used to that)

How high can you count on one hand/five fingers?

When kids count on their fingers, they can get up to 5.

But we have multiple ways to represent some of the numbers this way: 1 0, 5 1's, 10 2's, 10 3's, 5 4's and 1 5.

We can do better. We have 32 different combinations of fingers up or down, so we can use them to represent 32 different numbers.

Given that, how high can you count on ten fingers?  $(1024 = 2^{10})$ 

So let's propose a way to do this. To keep this manageable, we'll assume 4 digits (hey, aren't fingers called digits too?) each of which can be a 0 or a 1. We should be able to represent 16 numbers. As computer scientists, we'll represent numbers from 0 to 15.

We have **binary** numbers. Base 2. We'll call our digits here **bits** (short for **b**inary dig**its**). 0 or 1. That's all we have.

0 0000 1 0001 .... 14 1110 E 15 1111 F

Just like in base 10, we have the 1's  $(10^0)$  place, the 10's  $(10^1)$  place, the 100's  $(10^2)$  place, etc, here we have the 1's, 2's, 4's, 8's, etc, following the powers of 2.

Note that we often think of things in 4-bit chunks. We can then think in terms of base 16 (**hexadecimal**). But we don't have enough numbers to represent that easily, so we use the letters A-F to represent the values 10-15.

We can have base-anything numbers, but the common ones we'll use are base 2, base 8 (**octal**, 3 binary digits), base 10 (used it?), base 16.

As computer scientists, you should be able to look at a 4-bit number and be able to give its base-10 and base-16 values.

Since we will do so much work in binary, you will come to learn the powers of 2 and sums of common powers of 2.

1, 2, 4, 8, 16, 32, 64, 128, 256, 512, 1024, 2048, 4096, 8192, 16384, 32768, 65536.

Numbers like 49152 are common also (16384+32768).

And a power of 2, minus 1. Why? It  $(2<sup>n</sup> - 1)$  is the biggest number we can represent in *n* bits.

#### **Number representations**

- 1. bit  $0 \equiv$  False,  $1 \equiv$  True
- 2. byte (also octet) term coined in 1956

See http://www.google.com/search?hl=en&q=byte+1956

Often write as 2 hex digits, start with dollar sign or "0x":  $$FE_{16} = 0 \text{xFE} = 254 = 11111110_2$ 

- 3. nibble/nybble (also semioctet)  $-4$  bits  $-$  "half a byte"
- 4. word "the amount that a machine can handle with ease" 16 bits for most of our purposes a.k.a. short
- 5. int

This is a C-language concept more than a machine concept Can vary but usually 4 bytes=32 bits

6. long or "longword" – almost always 32 bits

 $2^{32} = 4.3$  billion possible values

You've heard of "32-bit" machines, like the Intel x86. This means they operate primarily on 32-bit values. More on what this all means later.

- 7. long long 64 bits, a.k.a. "quadword"  $2^{64}$  values.  $1.84 \times 10^{19}$
- 8. VAX 128-bit value: "octaword"  $2^{128}$  values.  $3.40 \times 10^{38}$

9. bit and byte significance

for bits within a byte, almost always most significant bit (msb) on the left, least significant bit (lsb) on the right.

Same idea for bytes making up words, longwords, etc.

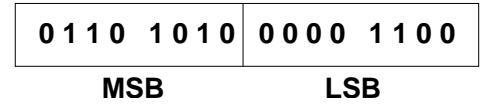

10. endianness – what order do we store these in, in memory

As long we we're consistent, it doesn't really matter which way it is set up. No significant advantages or disadvantages.

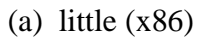

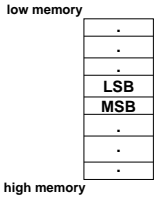

(b) big (Sun Sparc, 68K, PPC, IP "network byte order")

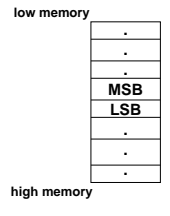

Note that endianness becomes important when we think about exchanging data among machines (networks). Network byte ordering (big endian) is imposed for consistency.

The architecture we'll be using, the MIPS, is bi-endian. It can process data with either big or little endianness.

#### **See Example:**

```
/home/jteresco/shared/cs324/examples/show bytes
```
#### **Character representations**

Computers only deal with numbers. Humans sometimes deal with letters. Need to encode letters as numbers.

- 1. ASCII (1963) American Standard Code for Information Interchange
	- (a) fits in byte
- (b) know: space  $(32 = 0x20)$ numbers ('0'-'9' = 48-57 = 0x30-0x39) lowercase letters ('a'-'z' =  $97-122 = 0x61-0x7a$ ), 96+letter pos uppercase letters ('A'-'Z' =  $65-90 = 0x41-0x5a$ ), 64+letter pos
- (c) See: man ascii
- 2. Mild historical interest: EBCDIC (Extended Binary Coded Decimal Interchange Code) developed by IBM for punched cards in the early 1960s and IBM still uses it on mainframes today.
- 3. Unicode (1991), ASCII superset (for our purposes) 2-byte characters to support international character sets

# **Memory model and pointers**

We've talked about these bits and bytes and words, let's look at how these are organized in a computer's memory.

Aside: how much memory does your computer have? Your first computer? Your phone?

My first computer's memory was measured in kilobytes, my computer at home is measured in megabytes, computers in our department are measured in gigabytes, modern supercomputers can have terabytes.

Exponents:

- 1. K(ilo) =  $2^{10}$  (2.4% more than  $10^3$ )
- 2. M(ega) =  $2^{20}$
- 3. G(iga) =  $2^{30}$
- 4. T(era) =  $2^{40}$
- 5. P(eta) =  $2^{50}$
- 6.  $E(xa) = 2^{60}$
- 7. Z(etta) =  $2^{70}$
- 8. Y(otta) =  $2^{80}$  (21% more than  $10^{24}$ )

Know: every  $10^3 = 1000$  is approximately  $2^{10}$  ( $\log_2 10 \approx 3$ ).

Aside from aside: When you buy a hard drive, it's probably measuring gigabytes as billions of bytes not  $2^{30}$  of bytes.

A simplistic but reasonably accurate view of a computer's memory:

The value of *n* determines how much memory you can have. Old systems:  $n=16$  or  $n=24$ , modern systems:  $n=32$ , new systems:  $n=64$  and these are becoming more common.

Think of this like a giant array of bytes.

We number these memory locations from 0 to  $2<sup>n</sup> - 1$ , and we can refer to them by this number.

When we store a memory location in memory, we are storing a **pointer**.

The number of bits in a pointer determines how much memory can be addressed.

A pointer is just a binary value. If I have the value 0x10DE, I can think of that as referring to memory location \$10DE.

Many modern systems let you access any byte, but this is not a requirement. The **addressable unit** may be a word or a longword.

In these systems, we can address a larger memory in the same number of bits in the pointer size, but can't get (directly) at every byte.

Even on a byte-addressable system, if we are treating a chunk of bytes as a word or longword, they may need to be **aligned** on 2-byte or 4-byte boundaries.

### **Strings and arrays**

- 1. Arrays are sequential chunks of store, indexed
- 2. Strings are arrays of char *logically* terminated by zero (unless otherwise)

### **Unsigned Math**

1. Unsigned addition – 4 bit numbers for simplicity

Just like addition of base-10 numbers, really.

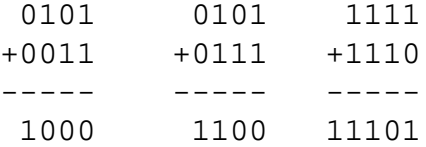

Ack! The answer doesn't fit! There's no place for that extra bit, so we've just added 15 and 14 and gotten 13 as our answer!

This is called an **overflow** condition and the extra bit in the 16's place is called a **carry out**.

2. Unsigned multiplication

Sometimes they'll fit, sometimes they won't.

Again, we have some overflow.

# **Signed Math**

So far, we've ignored the possibility of negative numbers.

How can we represent a signed integer?

• Signed Magnitude

The simplest way is to take one of our bits and say it's a sign.

With *n* bits, we can now represent numbers from  $-(2^{n-1} - 1)$  to  $(2^{n-1} - 1)$ 

positive numbers just use the unsigned representation

negative numbers use a 1 in the **sign bit** then store the magnitude of the value in the rest.

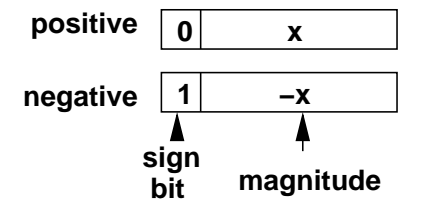

Straightforward, makes some sense:

- **–** You want to negate a value, you just switch its sign bit.
- **–** You want to see if a value is negative, just look at the one bit

Note: two zeroes!  $+0$  and  $-0$  are distinct values.

Let's see how the values fall, also.

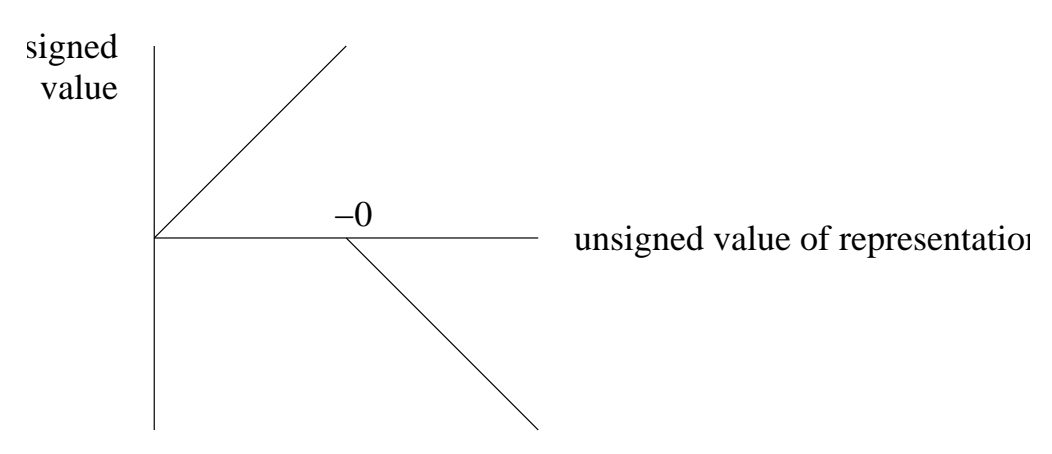

Disadvantage: direct comparison of two values differs between signed and unsigned values with the same representation. In fact, all negative numbers seem to be "bigger than" all positive numbers. Ordering of negatives is reverse of the ordering of positives.

• Excess N (actually used)

Here, a value x is represented by the non-negative value  $x+N$ .

With 4-bit numbers, it would be Excess 8

 $1000 = 0$  (!)  $0111 = -1$  $0000 = -8$  $1111 = 7$ 

So our range of values is -8 to 7.

We eliminated the -0, plus the direct comparison works nicely.

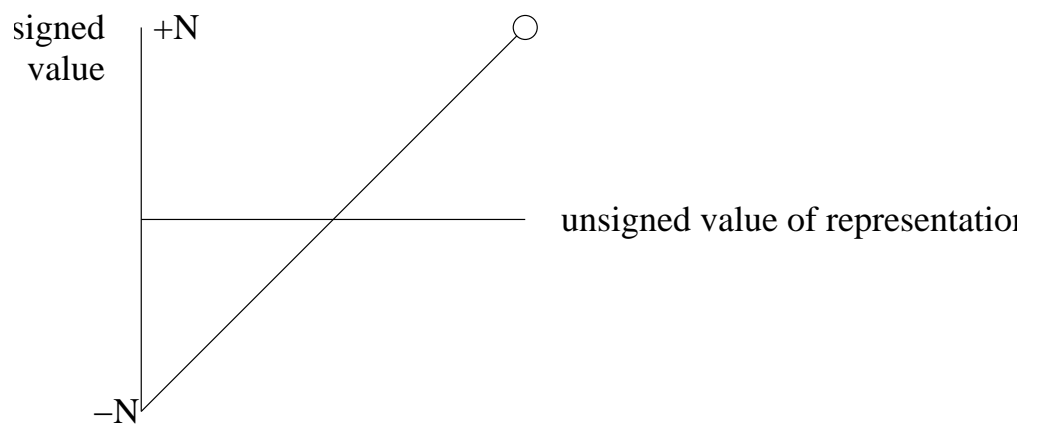

• 1's complement

"fairly frequently used in specific situations"

For non-negative x, use the unsigned representation of x

For negative x, use the **bit-wise complement** of -x

C tip: tilde operator will do a bitwise complement.

Examples:

$$
0 = 0000
$$
  
-1 =  $\overline{0001}$  = 1110  
-0 =  $\overline{0000}$  = 1111  
-7 =  $\overline{0111}$  = 1000

Issues:

- **–** we have a -0
- **–** we can compare within a sign, but otherwise need to check sign

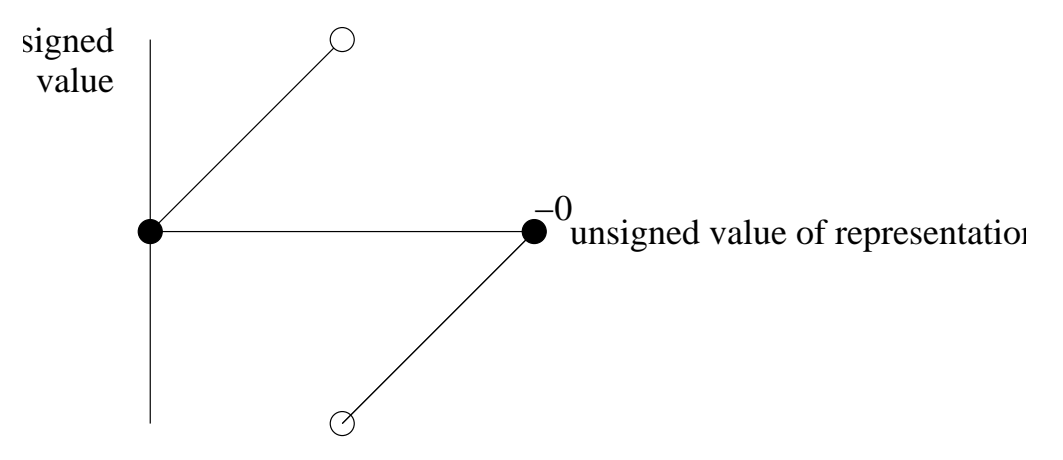

Range:  $-7$  to  $+7$ .

• 2's complement (the standard & default) For non-negative x, use the unsigned representation of x For negative x, use the complement of -x, then add 1 (weird!)

 $0 = 0000$  $\overline{\phantom{a}}$  $-0 = 0000+1 = 1111+1 = 0000$ 

Now, that's useful. 0 and -0 have the same representation, so there's really no -0.

$$
1 = 0001
$$
  
-1 = 0001+1 = 1110+1 = 1111

Also, very useful. We can quickly recognize -1 as it's the value with all 1 bits. Another useful feature: 1's bit still determines odd/even (not true with 1's complement)

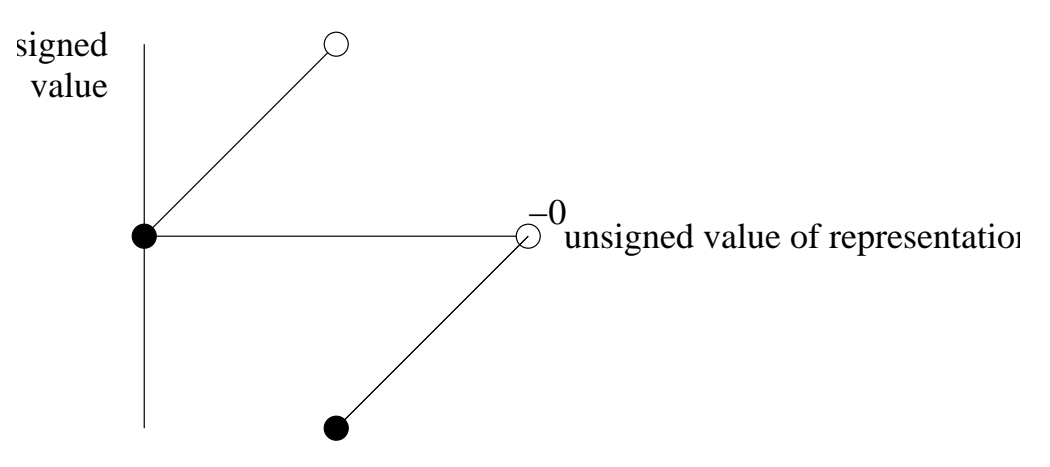

Like 1's complement, we can compare numbers with the same sign directly, otherwise have to check sign.

Note: Fortran had an if statement:

IF (I) GOTO 10,20,30

which translated to if I is negative, goto 10, if 0, goto 20, if positive, goto 30. Easy to check these with 2's complement.

All 4-bit 2's Complement numbers:

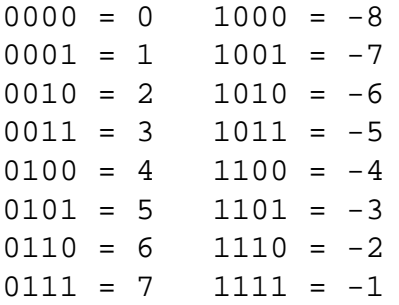

Note that the negation operation works both way. Take the 2's complement of a number then take the 2's complement again, you get the number back.

#### **Signed addition**

How does signed addition work with 2's complement?

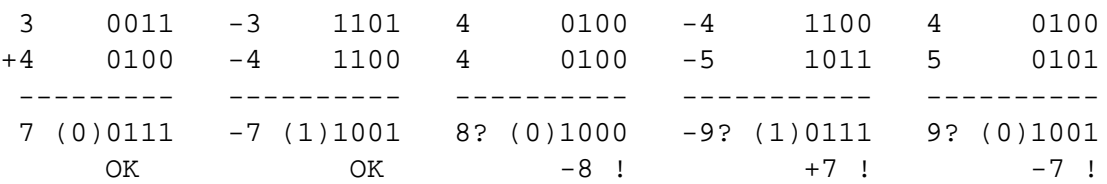

We were fine with  $3+4$ .

Clarify:

- **carry out** is the extra 1 bit we generate that doesn't fit
- **overflow** is the condition where the answer is incorrect
- With unsigned addition, we have carry out iff we have overflow
- With signed addition, this is not the case:
	- **–** (-3)+(-4) produces a carry out but no overflow (-7 is the right answer).
	- **–** 4+4 and 4+5 do not produce a carry out, but produce overflow (-8 and -7 are the wrong answers)
	- **–** (-4)+(-5) produces a carry out and overflows

How can we tell if we had a true overflow? If the carry in and carry out of the most significant bit are different, we have a problem.

Subtle: addition in 2's complement is same as unsigned, so we needn't know what we're playing with (when designing an adding circuit).

Subtraction is done by negating the subtrahend and adding.

What about signed addition for 1's complement?

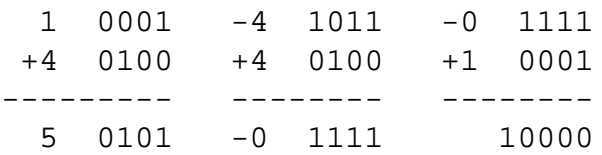

So  $-0+1$  is 0. Not good. We need to add back in the carry out, to get  $0001=1$ . We add in non-zero carry-outs until there is a 0 carry out.

You will practice these on the first part of the lab.

### **Multiplication**

Can we use the same approach we used for unsigned?

-1 1111 x3 0011 -------- 1111 1111 -------- 101101 If we take the low 4 bits, we have -3, as we should.

But if we're mutliplying 2 4-bit numbers and expecting an 8-bit result (reasonable thing to do), we don't have the right answer. 00101101=45.

We need to "sign extend" the numbers we're multiplying to 8 bits first:

-1 11111111 x3 00000011 ------------ 11111111 11111111 ------------ 1011111101

Now, we truncate off the bits that didn't fit and we have -3.

Something that wouldn't fit in 4 bits?

4 00000100 x-6 11111010 ------------- 0 100 100 100 100 100 100 -------------  $1111101000 = -24$  (good)

Or two negatives that won't fit?

-5 11111011 x-3 11111101 ---------------- 11111011 11111011 11111011 11111011 11111011 11111011 11111011 ---------------- 00001111 = 15 (good) There's a bunch of other stuff before that, but it all falls out.

General division? Not here.

Multiplying (and dividing?) by powers of 2: shift. Does this always work?

To multiply 3x4, take 0011, shift left by 2, get 1100 (12).

To divide 27 by 8, take 00011011, shift right by 3, get 00000011 (3).

We lose the fraction, but these are ints, so of course we do.

This is fast! Computers like multiplying and dividing by powers of 2.

Question: Is adding 1 any simpler than adding an arbitrary  $n$ ?

# **Logical operations**

Our final topic on bits and numbers deals with logical operations on data.

Typically, we think of 1 as "true", 0 as "false" but in many circumstances, any non-zero value may be considered "true".

C and other high-level languages have logical operators that return 0/1 values:

 $(==, !, !=, \&\&, | |)$ 

You've certainly used these, know the basic idea. Recall the idea of **short-circuit evaluation**.

There are also bitwise logical operators that work on all bits in their operands:

• bitwise AND  $(\&)$  – result true when both operands true

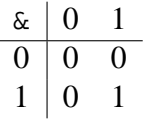

• bitwise OR  $(|)$  – result true when either operand true

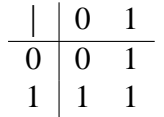

• bitwise XOR  $(^{\circ})$  – result true when exactly one operand true

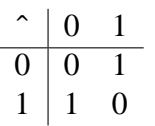

• bitwise complement  $(\tilde{\ }')$  – result true when operand false

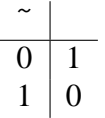

• Addition (+) *vs.* bitwise XOR (ˆ).

 $0 \quad 1$  $\boxed{0}$  00 01  $1 \mid 01 \mid 10$ 

Note: 2's bit is a logical and, 1's bit is an XOR.

Remember this for later.

• Bitwise shift by  $n (x \geq n$  or  $x \leq n$ )

"logical shift right" and "logical shift left"

i>>1 is division by 2

For negatives, a logical shift right gives the wrong answer:

 $(-2)$  >> 1 would take 1110 and give 0111, which is 7. Definitely not  $-2/2$ .

The arithmetic shift copies in the sign bit to the values being shifted in.

So  $(-2)$  >> 1 would take 1110 and get 1111, the right answer  $(-1)$ 

In C, >> is a logical shift right for an unsigned value, an arithmetic shift right for a signed value (exactly the right thing to do).

In Java (but not C) arithmetic shift right (>>>), but no arithmetic shift left

 $j$  < k is multiplication by  $2^k$ 

(Aside: C has no power operator – call  $pow() - don't$  use  $\hat{ }$  (!))

- Some interesting and useful operations
	- **–** To set bit i in value n (note bits are numbered right to left)  $n = n \, | \, (1 \le i)$ or better yet  $n = (1 \le i)$
	- To mask bit i in value n (we want the value of bit i to remain, all others become 0)  $n \&= (1 \le x \le i)$
	- $-$  To toggle bit i in n
		- $n^{\sim} = (1 \le i)$
	- **–** Can generalize to any set of bits, e.g. to mask low nibble: n &= 0xF

#### **See Example:**

/home/jteresco/shared/cs324/examples/shiftyproduct

# **Floating point values**

So far we have ignored non-integer numbers. We can store any integer in our unsigned or signed formats, given enough bits.

What about all those other numbers that aren't integers? Rational numbers, or even real numbers? Let's think about the way we represent these things in our "normal" world.

$$
3.5,\frac{2}{3},1.7\times10^{14}
$$

We can use decimal notation, fractions, scientific notation.

Fractions seem unlikely as our binary representation, but we can use the decimal notation (actually, instead of a decimal point, we have a **radix** point).

 $11.1 = 2+1+\frac{1}{2} = 3.5, 0.11 = \frac{1}{2}+\frac{1}{4}$  $\frac{1}{4} = \frac{3}{4}$ 4

Just like we can't represent some fractions in decimal notation, we can't represent some fractions in binary notation either.

Remember  $\frac{1}{3} = .\overline{3}$ 

Consider:  $.1\overline{01}$ 

What value is this?  $\frac{1}{2} + \frac{1}{8} + \frac{1}{32} + \dots$ 

$$
x = .1\overline{01}
$$

$$
\frac{1}{2}x = .0\overline{10}
$$

$$
x + \frac{1}{2}x = .\overline{1} = 1
$$

$$
x = \frac{2}{3}
$$

How about  $.1100$ ?

$$
x = .\overline{1100}
$$

$$
\frac{1}{4}x = .\overline{0011}
$$

$$
x + \frac{1}{4}x = 1
$$

$$
x = \frac{4}{5}
$$

How can we denote  $\frac{1}{5}$ ?

- 1. Multiply by 2, write integer part.
- 2. Keep fractional part, repeat until 0.

3. 
$$
\frac{1}{5}
$$
 = .001100110011...

Lots of decisions about how we place the radix point, etc. We want to store a wide range of values, but we're limited to  $2^n$  unique values in any *n*-bit representation.

Scientific notation helps us here. Consider some examples:

 $.0001011 = 1.011 \times 2^{-4}$  $.1 = 1. \times 2^{-1}$  $1.1 = 1.1 \times 2^0$  $-101 = -1.01 \times 2^2$  $1111 = 1.111 \times 2^3$ 

Floating point = integer part + mantissa  $\times 2^{\text{exponent}}$ 

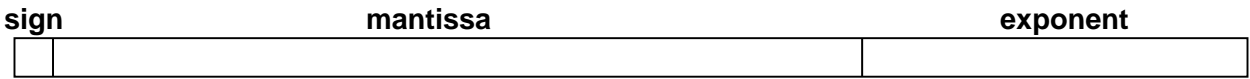

If we use binary version of scientific notation, we note that all numbers (other than 0) have a leading 1. Needn't store it! The **phantom 1** bit.

Mantissa is fractional, with MSb the  $\frac{1}{2}$ 's bit, etc.

Exponent stored in excess notation (helpful for *relatively* dumb hardware that must align fractional values before addition or subtraction).

What about 0? That should be the all-0's value. That really would represent something like  $1.0 \times$  $2^{-127}$ .

Trying to store something smaller than that value would result in a **floating point underflow**.

Many standards, hard to implement, several useful and unusual values—+Infinity, -Infinity, Not-anumber, etc. Not our concern.